Subject: Re: NFHS3 - Weights and Survey command Posted by [Bridgette-DHS](https://userforum.dhsprogram.com/index.php?t=usrinfo&id=11) on Wed, 22 Mar 2017 11:50:17 GMT [View Forum Message](https://userforum.dhsprogram.com/index.php?t=rview&th=4462&goto=12041#msg_12041) <> [Reply to Message](https://userforum.dhsprogram.com/index.php?t=post&reply_to=12041)

Following is a response from Senior DHS Stata Specialist, Tom Pullum:

(1) You refer to v005s, as an alternative to v005. I don't know what is the difference. Sorry if you defined v005s and I missed it.

(2) Instead of tab2 you should use tab. Enter "help tab" to find out the difference.

(3) I don't know of any option "OR" that can be used with the tab commands. There is an option "or", for odds ratios, that can be used with logit.

(4) Yes, with fweight your percentages will be correct. Ignore the frequencies, which are too high by a factor of one million (10 to the 6th).

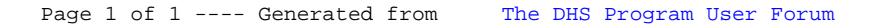